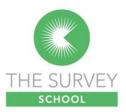

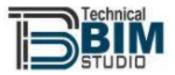

## Revit Training – Fundamentals | Reality

## Capture & Measured Survey Modelling

This course run in association with Technical BIM Studio, provides a 2 day Revit fundamentals course related to reality capture and measured survey modelling.

It ranges from project setup to generating 2D & 3D output from reality capture or measured survey data.

## Revit Training – Fundamentals | Reality Capture & Measured Survey Modelling

This course takes a surveyor from having captured data on site, whether that be from laser scanning or measured survey and introducing such data into Revit, such that 3D models and 2D outputs can be generated, annotated and presented.

### **Course Summary**

#### Revit and Building Information Modelling (BIM)

• A brief introduction to Revit and BIM

#### **Revit basics**

- Revit's user interface.
- Project setup.
- Point cloud data / measured survey data into Revit.
- Coordinate system.

#### Developing the Revit model from Point Cloud Data

- Modelling principles, Project Requirements and LODs
- Importing Survey data /Point cloud data into Revit
- Setting up Coordinates and Levels
- Controlling Object visibility
- Views, their creation, types and manipulation.
- Phasing.
- Create Architectural, Structural and MEP elements from the Survey data/point cloud data
- Model Accuracy, Tolerance and Validation techniques
- Topography modelling.

#### Documentation

- Annotation & dimensioning.
- Sheets & view placement.
- Data export.

#### Visualisation techniques

- Working with graphics display and detail level
- Enhancing views

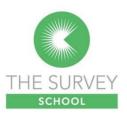

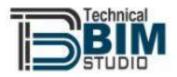

# Revit Fundamentals for Measured Surveyed Modelling

| DAY 1                                        | Description                                                   |
|----------------------------------------------|---------------------------------------------------------------|
|                                              |                                                               |
| Revit Basics                                 |                                                               |
| A brief introduction about myself            |                                                               |
| A brief introduction about delegates and     |                                                               |
| their knowledge in Revit                     |                                                               |
| Understanding the basic principle of BIM     | Principle of BIM within project environment, and the position |
|                                              | of Surveyors within IPD using BIM                             |
| Initiate Revit Project Modelling Environment | Opening Revit modelling environment and explanation of        |
|                                              | Revit versions                                                |
| Exploring Revit UI and Organising Projects   | Exploring Revit User Interface                                |
|                                              |                                                               |
| Explore Revit Toolbox                        | Explore commands and tools within Revit to give overview of   |
|                                              | where to find them and prepare the deep dive into their use.  |
| Revit Templates and Standards                | Discuss the tool to use to develop and manage graphic         |
|                                              | standard and project template                                 |
|                                              |                                                               |
| Collaboration and Teamwork                   |                                                               |
| Collaboration with a Team                    | Explore the tools for working with Revit on Project teams     |
| Collaboration with Consultants               | Explore the tools for working with Revit on Project teams     |
|                                              | outside your office                                           |
| Interoperability                             | How to manage third-party data and share Revit files          |
|                                              |                                                               |

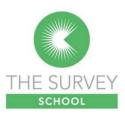

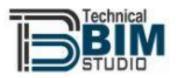

| DAY 2                                                 | Description                                                                                                    |
|-------------------------------------------------------|----------------------------------------------------------------------------------------------------|
| Modelling                                             |                                                                                                    |
| Modelling Principles and General Workflow             | Describe the general workflow for creating 3D model from<br>Survey Data                                                                           |
| Importing Survey data /Point cloud data into<br>Revit | Explanation on positioning when importing Survey Data                                                                                             |
| Coordinate System                                     | Exploring Options for setting up coordinates and levels in Revit before modelling.                                                                |
| Visibility Control                                    | Explaining visibility control of model objects and link data                                                                                      |
| Creating model elements from Survey Data              | Modelling basic architecture, Structure and MEP elements like<br>Wall, window, door, roof, stair, column, beam, ducts and<br>pipes and Topography |
| Phasing                                               | Use of Phasing and how to apply them                                                                                                    |
| Model Accuracy and Tolerance                          | Explain BIM LODs (Level of Detail, Level of Information and<br>Level of Definition) with regards to model accuracy                                |
| Documentation and                                     |                                                                                                    |
| Visualisation                                         |                                                                                                    |
| Annotation and Dimensioning                           | Adding annotation, tags and dimension to views                                                                                                    |
| Sheet and View Placements                             | How to create 2D documentation from the model                                                                                                    |
| Data Export                                           | Exporting Revit model to various format                                                                                                    |
| Graphics Display                                      | Explainination on how to use Graphics Display, Detail level and Material to enhance views                                                         |
|                                                       |                                                                                                    |